# **Machine Learning Applications in Exploration and Mining**

Tom Carmichael, Brenton Crawford, Liam Webb. QEC - The role of data in discovery 28<sup>th</sup> February 2018

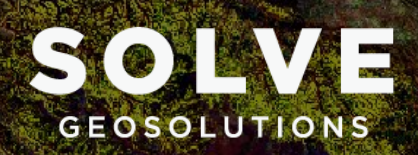

# **Outline**

### **Where and when should we use machine learning?**

- *Why ML can be the most optimal answer but not the best answer*
- *Hurdles to the successful implementation of ML*

### **Examples of machine learning applied to exploration and mining**

- *Searching for surface signatures in regional datasets*
- *Creating data-driven mineral domains using clustering*
- *Classifying Corescan mineral textures*
- *Quantifying the relationship between mineral associations and Au*

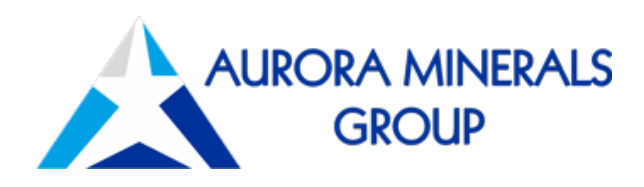

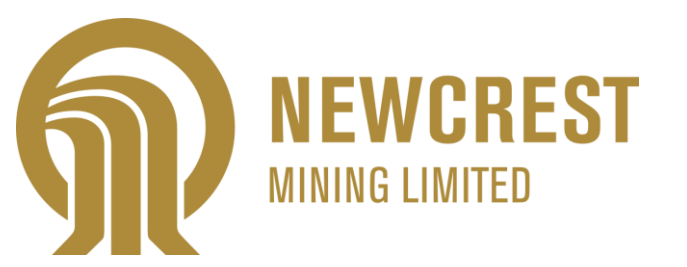

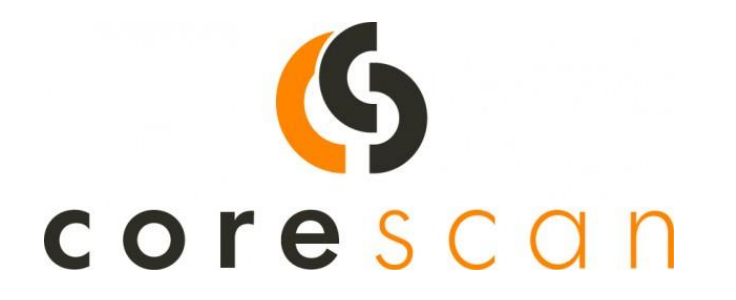

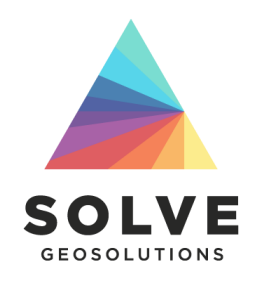

### MACHINE LEARNING

Systems that iteratively learn from data to find hidden insights and structure without being explicitly programmed where and how to look

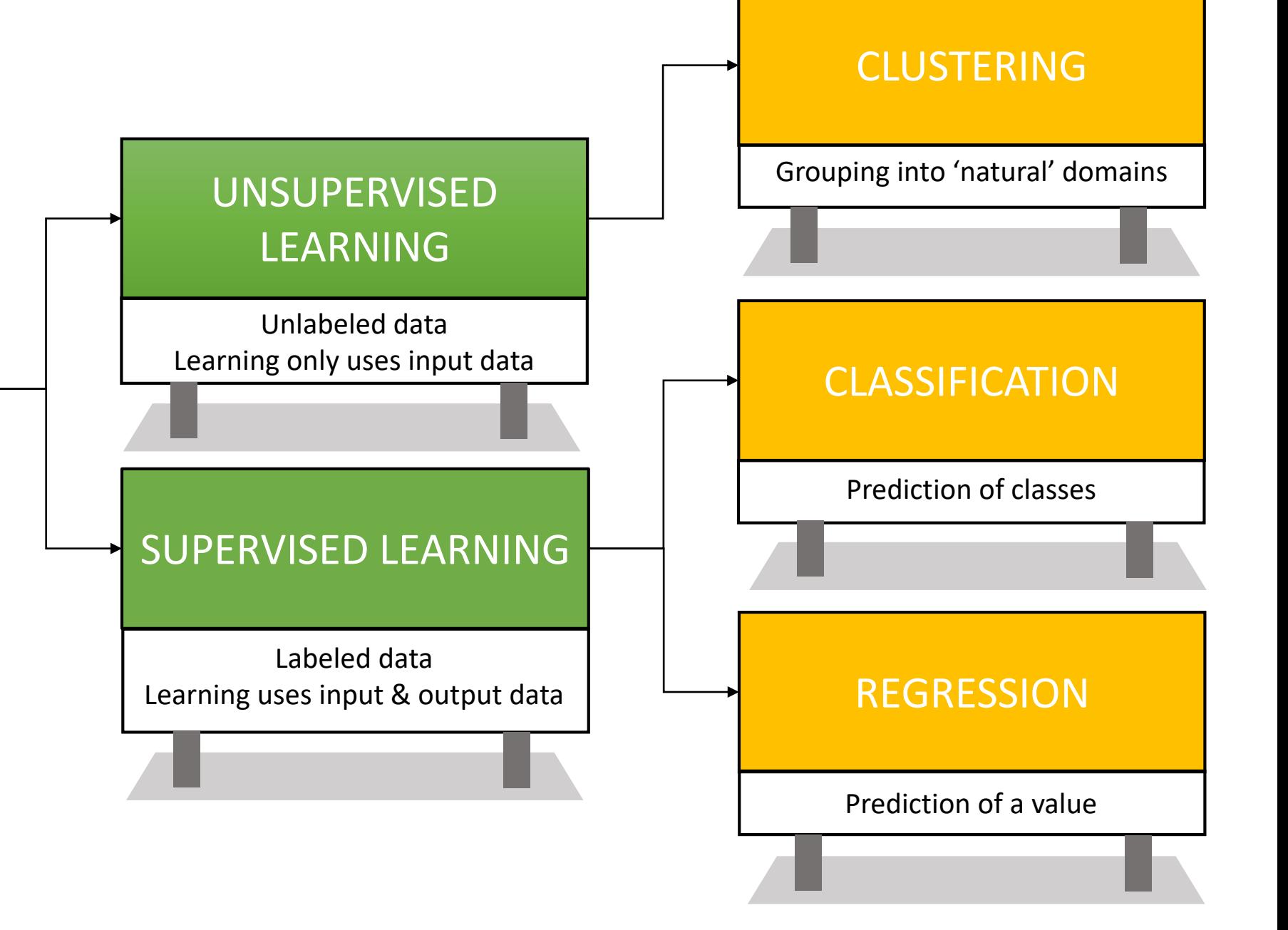

# **Getting it right at the start of a project**

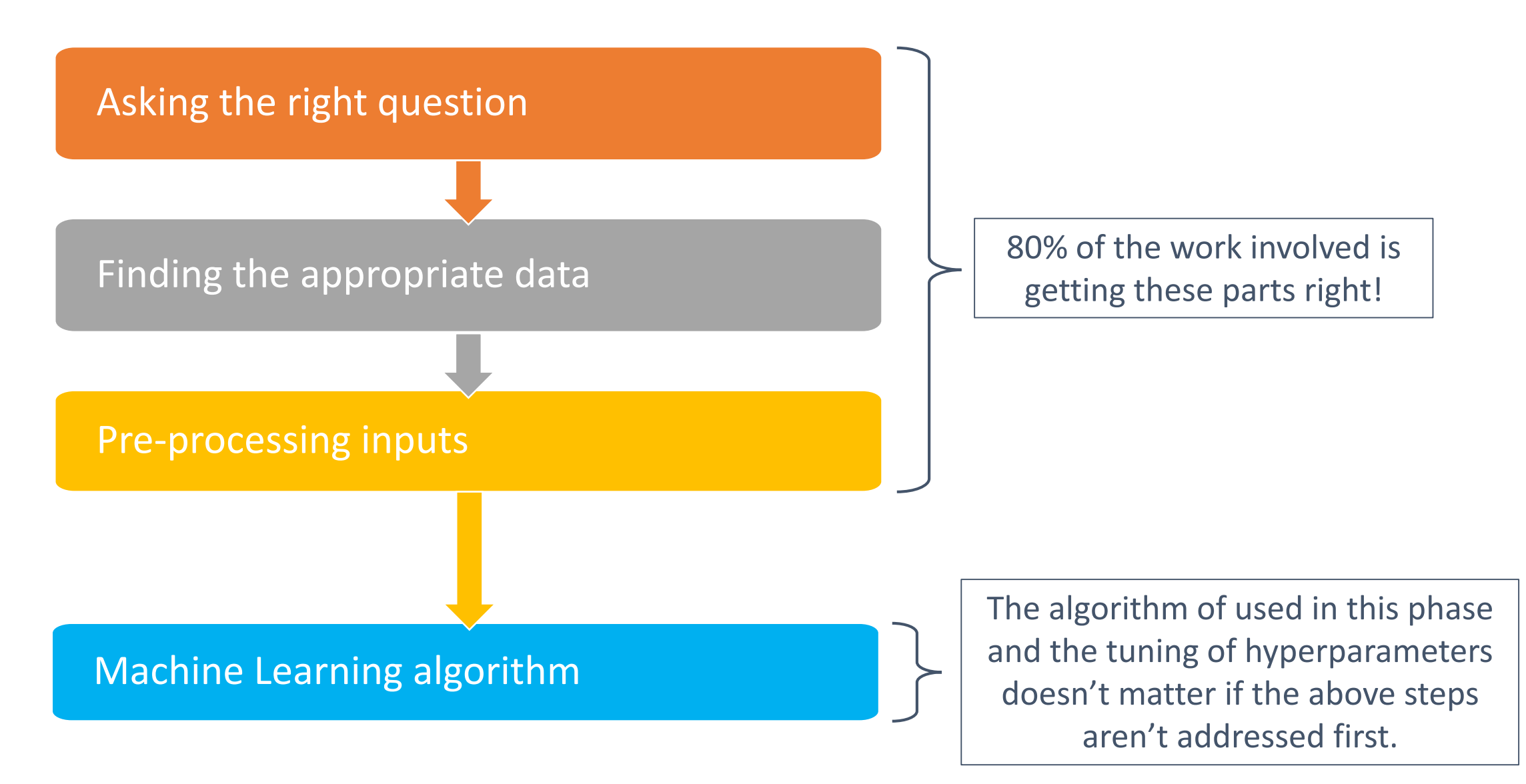

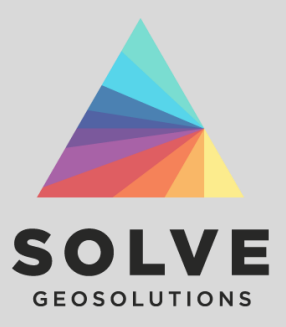

# **Example 1** Searching for surface signatures in the Pilbara using supervised learning

# **Searching for surface signatures in the Pilbara using supervised learning**

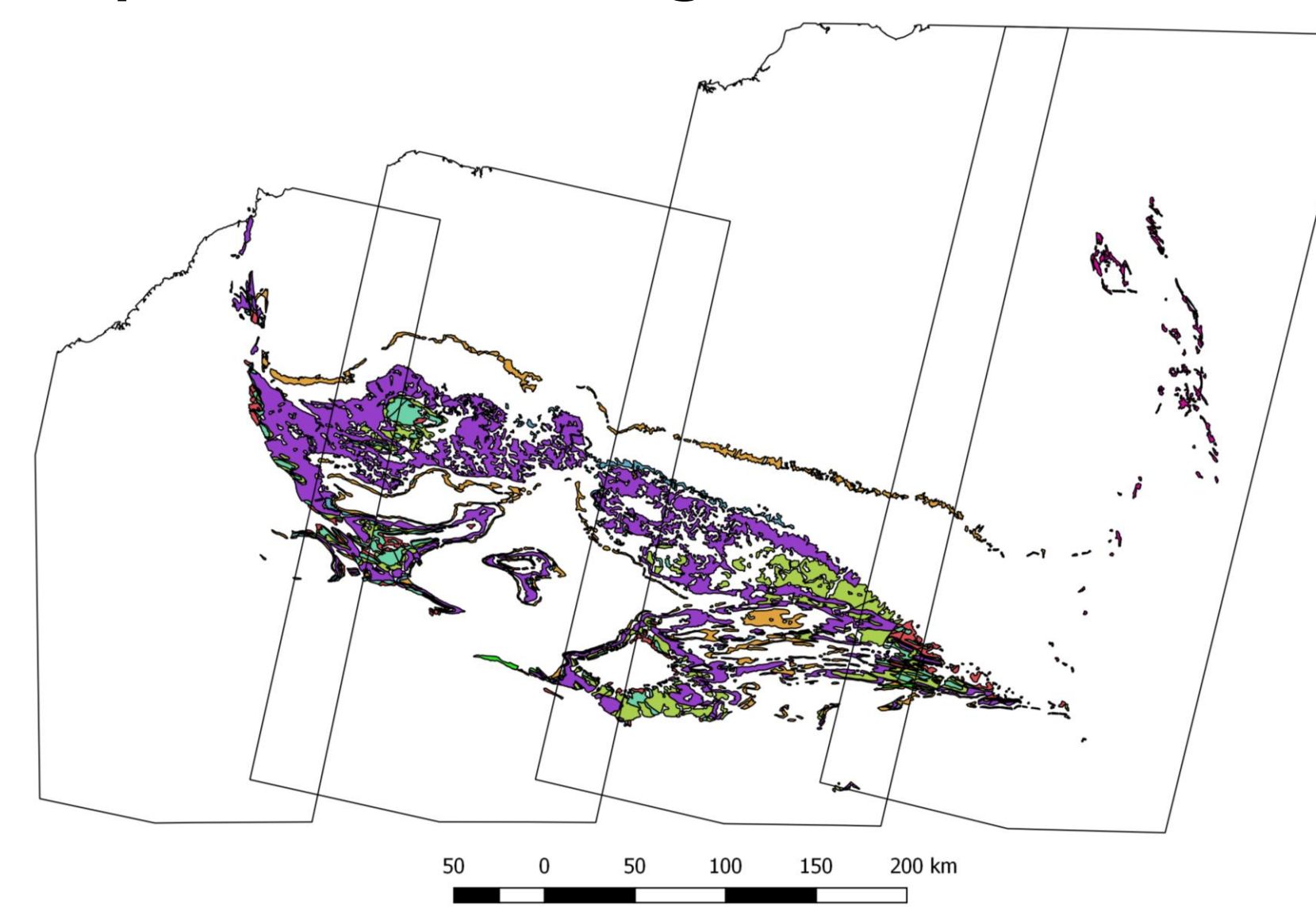

#### **Key Questions:**

- Can we find additional non-mapped exposures of economic iron-bearing lithologies either in outcrop or regolith?
- Can we find areas of the map that have potentially been misclassified?
- Where is the mapping in agreement/disagreement with the data?

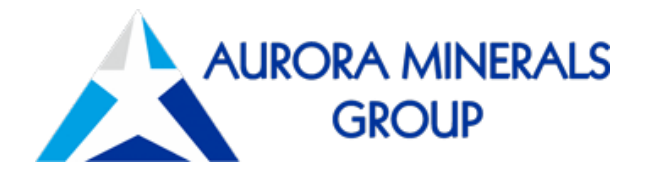

www.solvegeosolutions.com

# **Searching for surface signatures in the Pilbara using supervised learning**

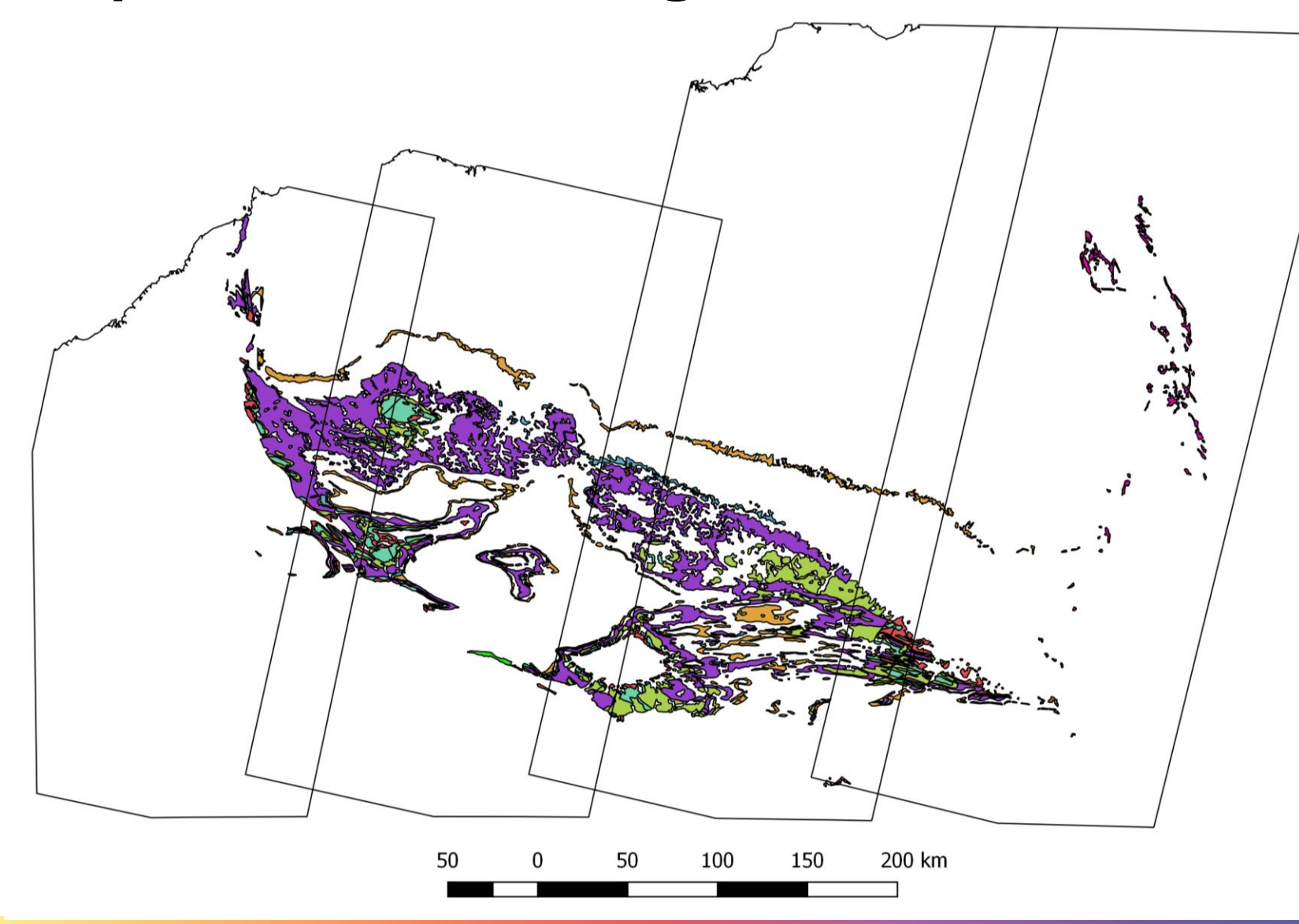

- Total model area 262,704 km²
- 300,000,000 data points
- 11-15 layers of data
- 10 Landsat 8 OLI scenes
- SRTM
- Regional radiometrics
- Regional aeromagnetic data

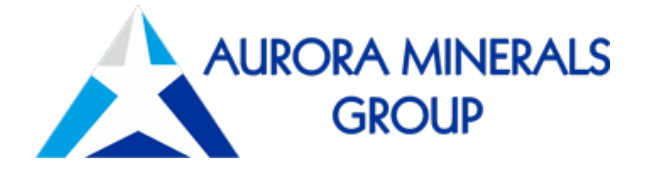

www.solvegeosolutions.com

# **Data workflow**

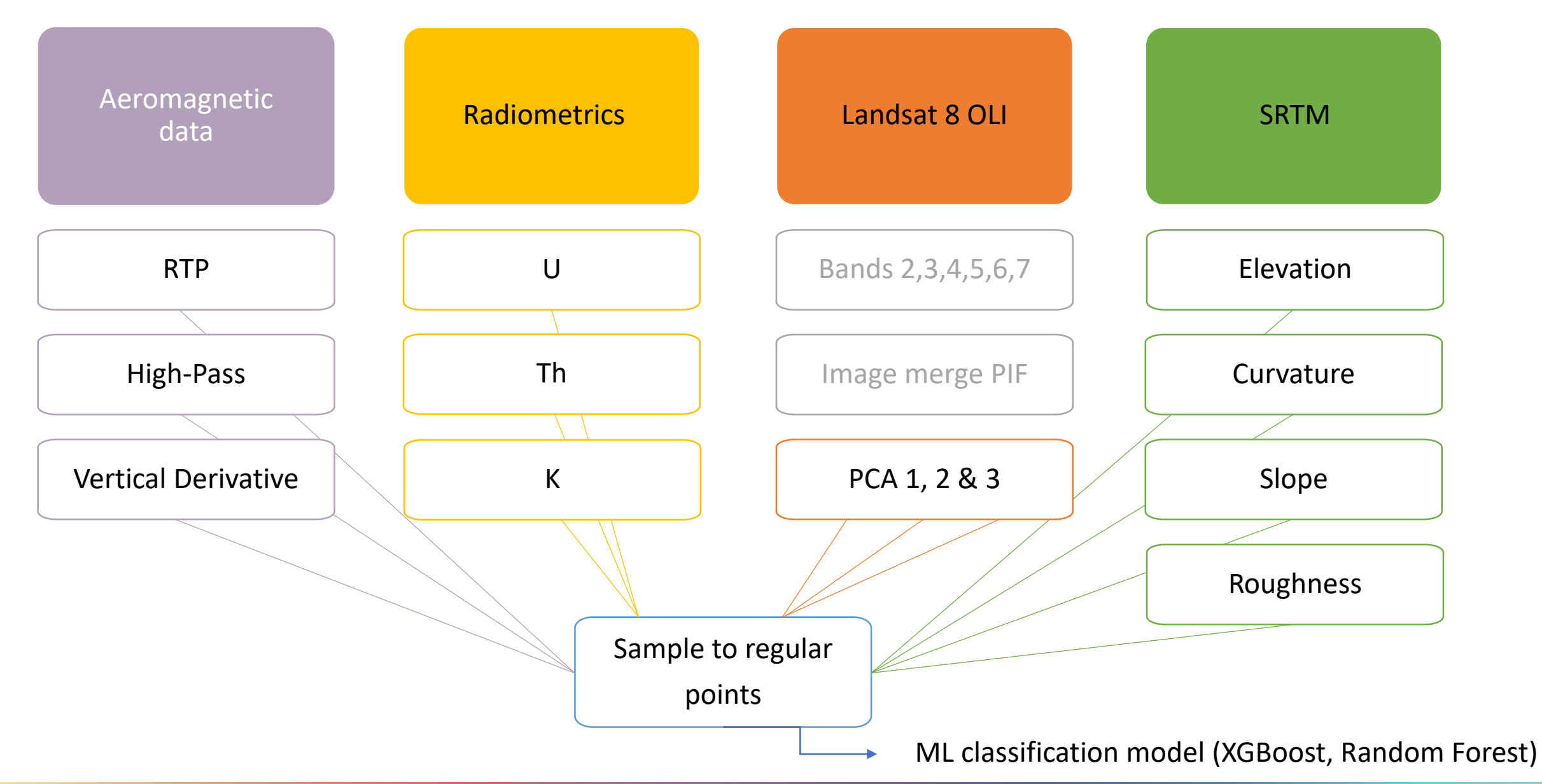

# **Cloud computing for large models**

This workflow requires us to process and analyse hundreds of 40-300 million point models. To run these models we employed 4 EC2 instances.

Instances are simple to spin up and can run any software (even donglebased licences)

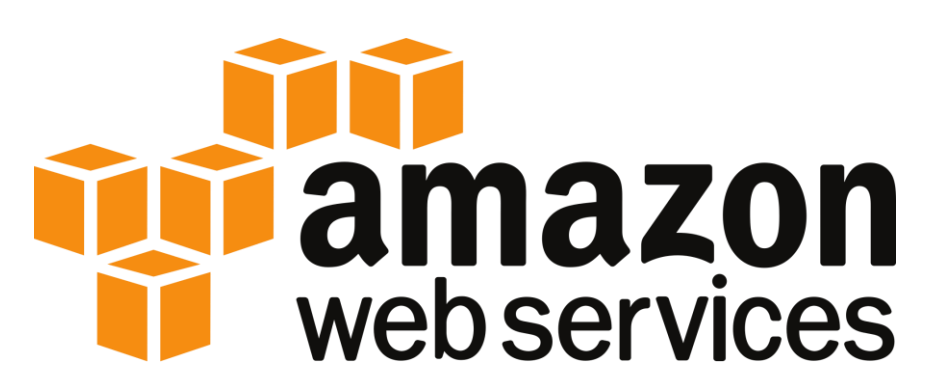

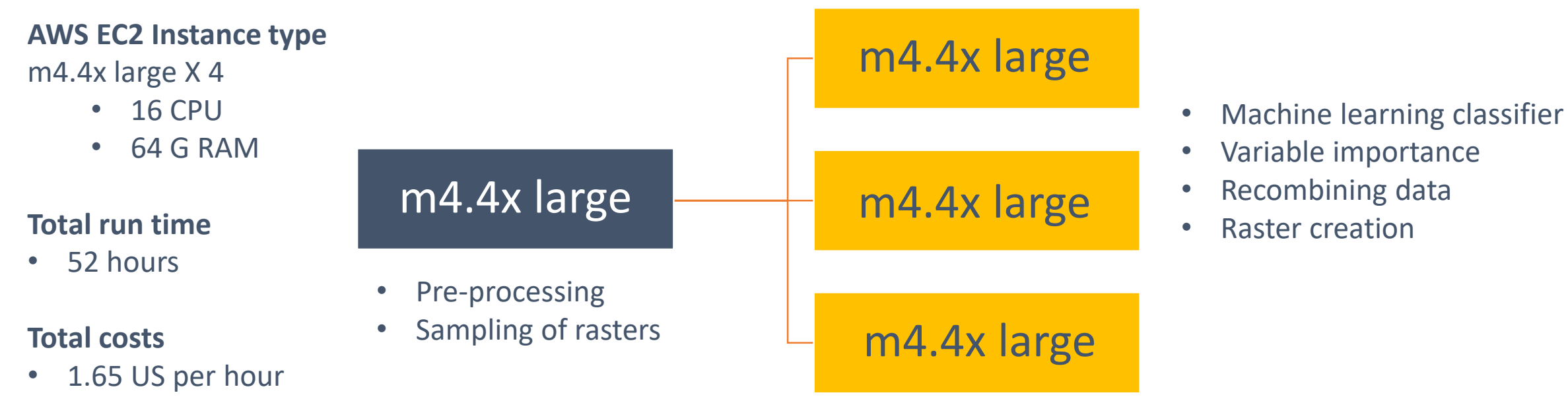

• \$343 US

# **Example outputs**

**Probability raster output**

The probability values in each pixel are the average of hundreds of Random Forest and XGBoost models that were made with different parameters and training sizes.

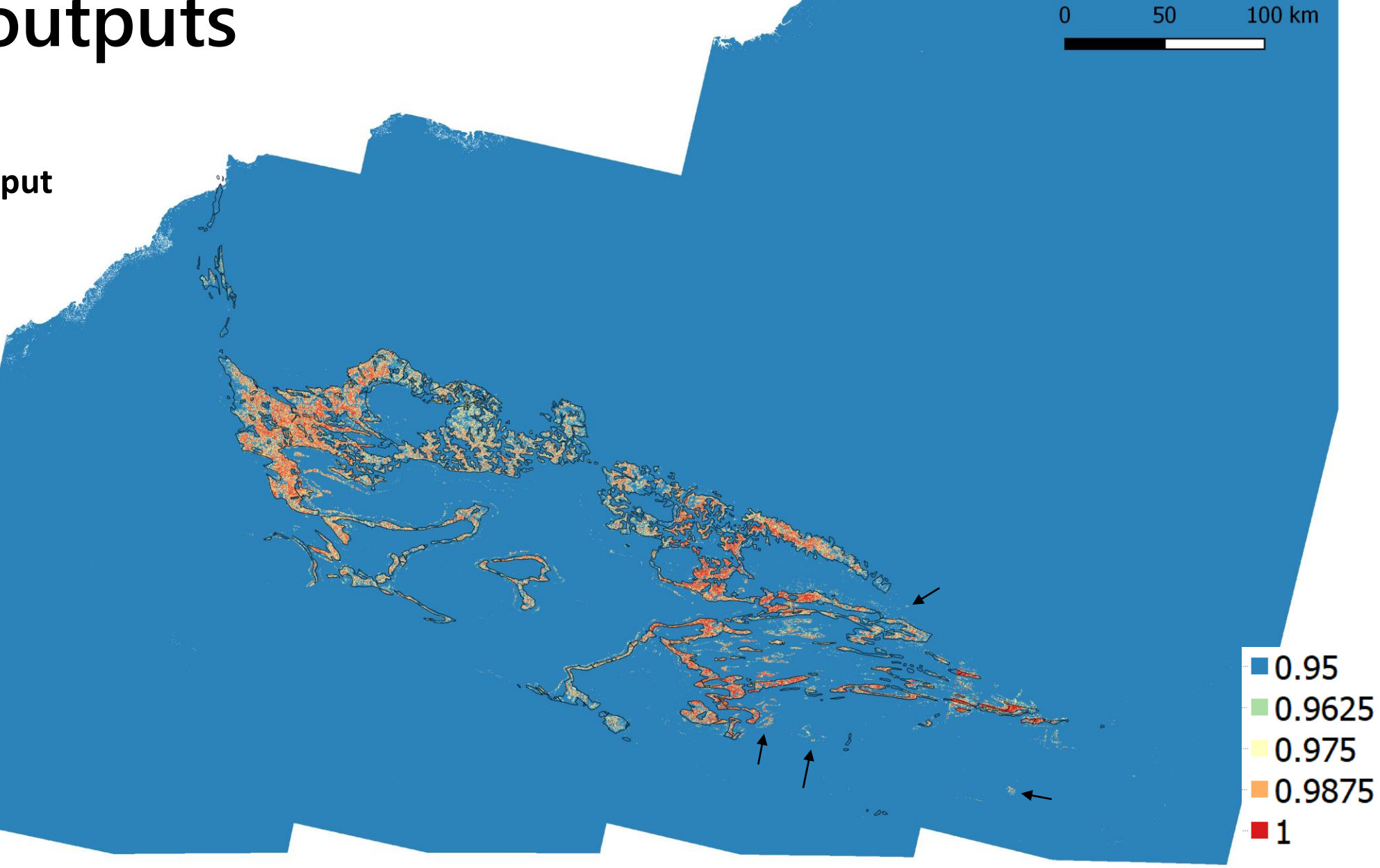

*Probability grid for the Brockman Formation coloured with probability ranging from 0.95 (blue) to 1 (red) overlain with mapped extent (black)*

# **Determining which variables are important**

Recursive feature elimination for the Brockman Formation and all other BIF units - Model 113

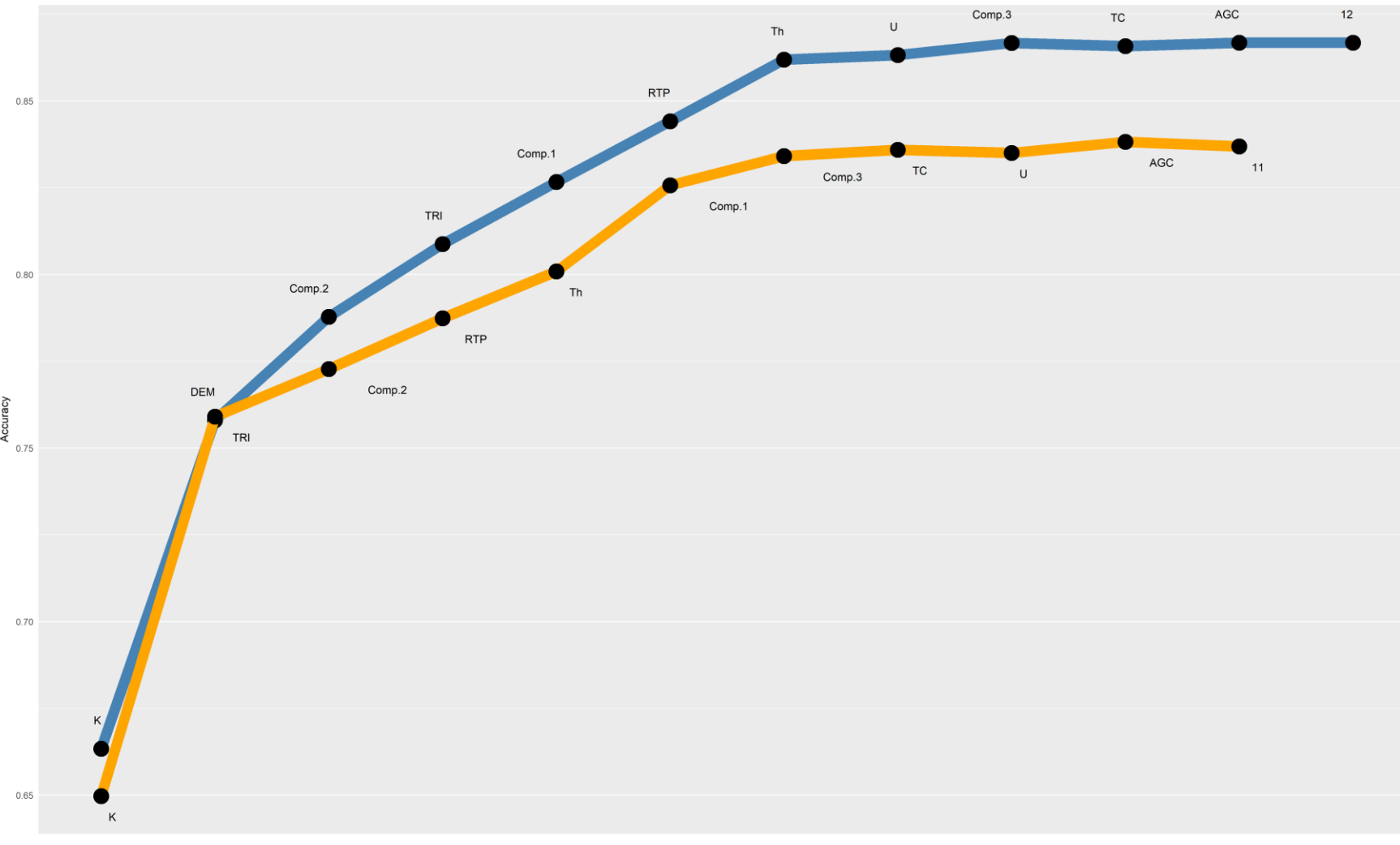

### **Recursive feature elimination**

### **Brockman versus all other iron-bearing units**

RFE analysis involves building the model recursively, each time looking at model performance, iteratively leaving out the poorest performing variables.

RFE helps understand which variables may be redundant or irrelevant.

RFE also informs on the optimal order in which variables should be used.

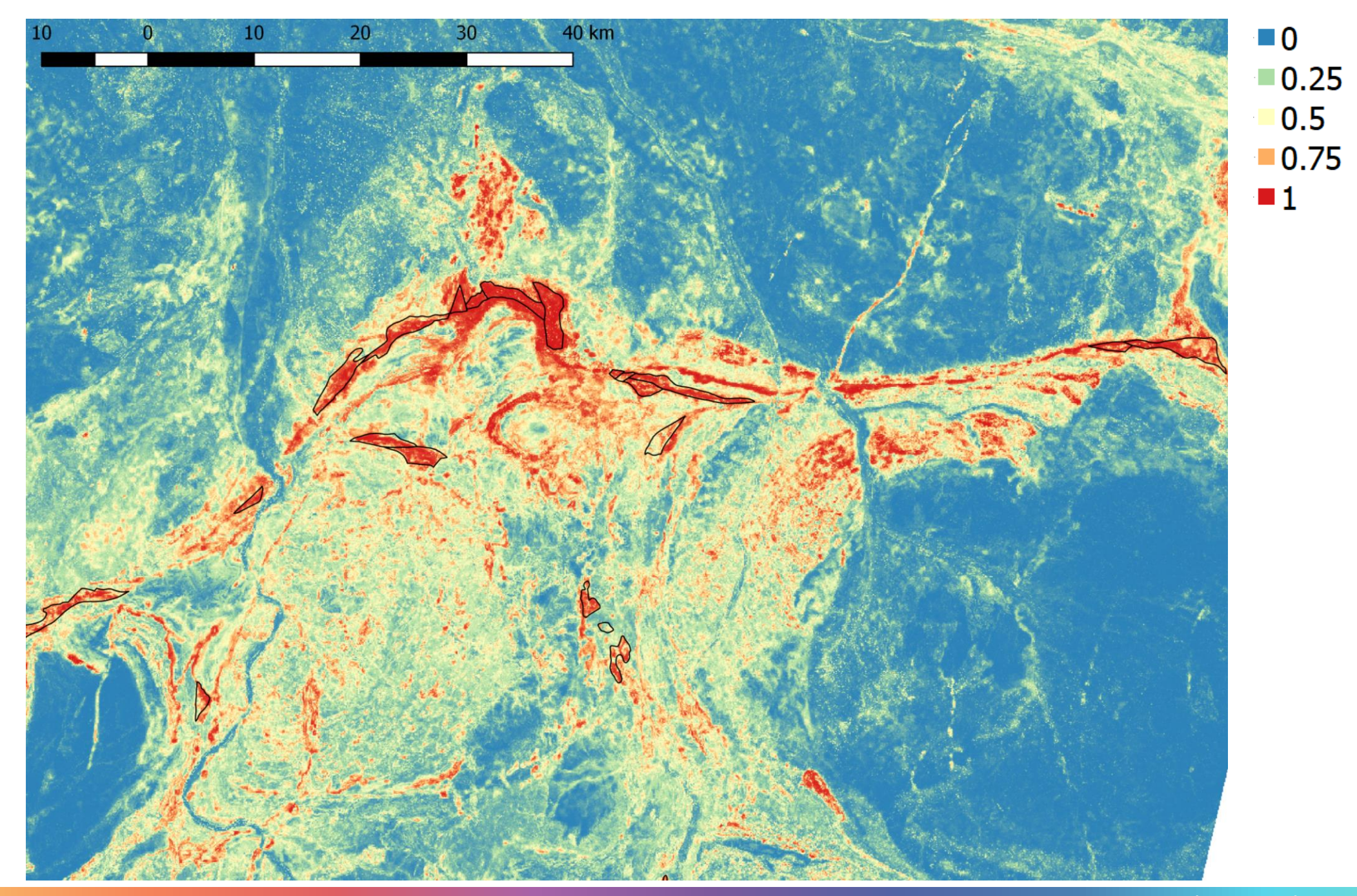

.

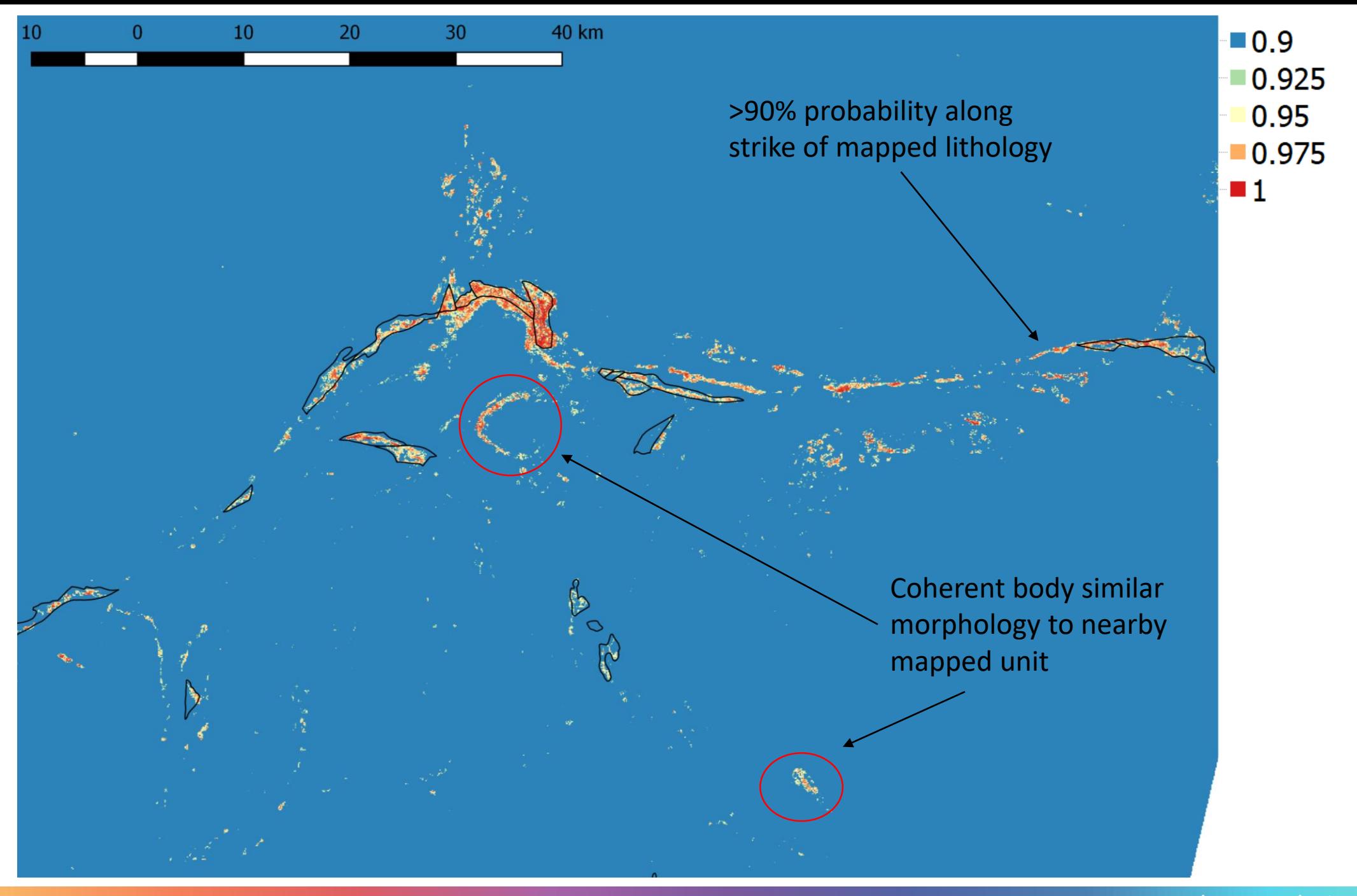

To the west there are a few more ovoid shaped regions that are more distant to mapped lithology.

There are several regions that appear to be in relatively close proximity to mapped lithology, and show similar linear morphology, some appearing to be directly along strike of mapped lithology.

 $\blacksquare$  0.9  $\blacksquare$  0.925 0.95  $\blacksquare$  0.975  $\blacksquare$  1

50

 $\Omega$ 

100 km

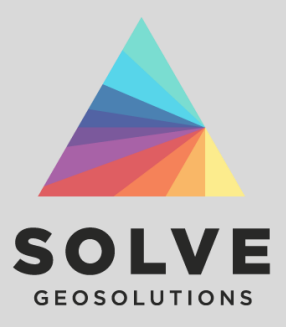

# **Example 2** Prediction of rock hardness from Corescan mineralogy

# **Prediction of rock strength parameters** Rock Hardness Parameter Rock Hardness Parameter Depth (m)

The above graph shows a comparison between 7 different regression models (coloured lines) trained on Corescan mineralogy to predict rock hardness (grey line).

Corescan data may be used to predict datasets that are more expensive or suffer from long lead times.

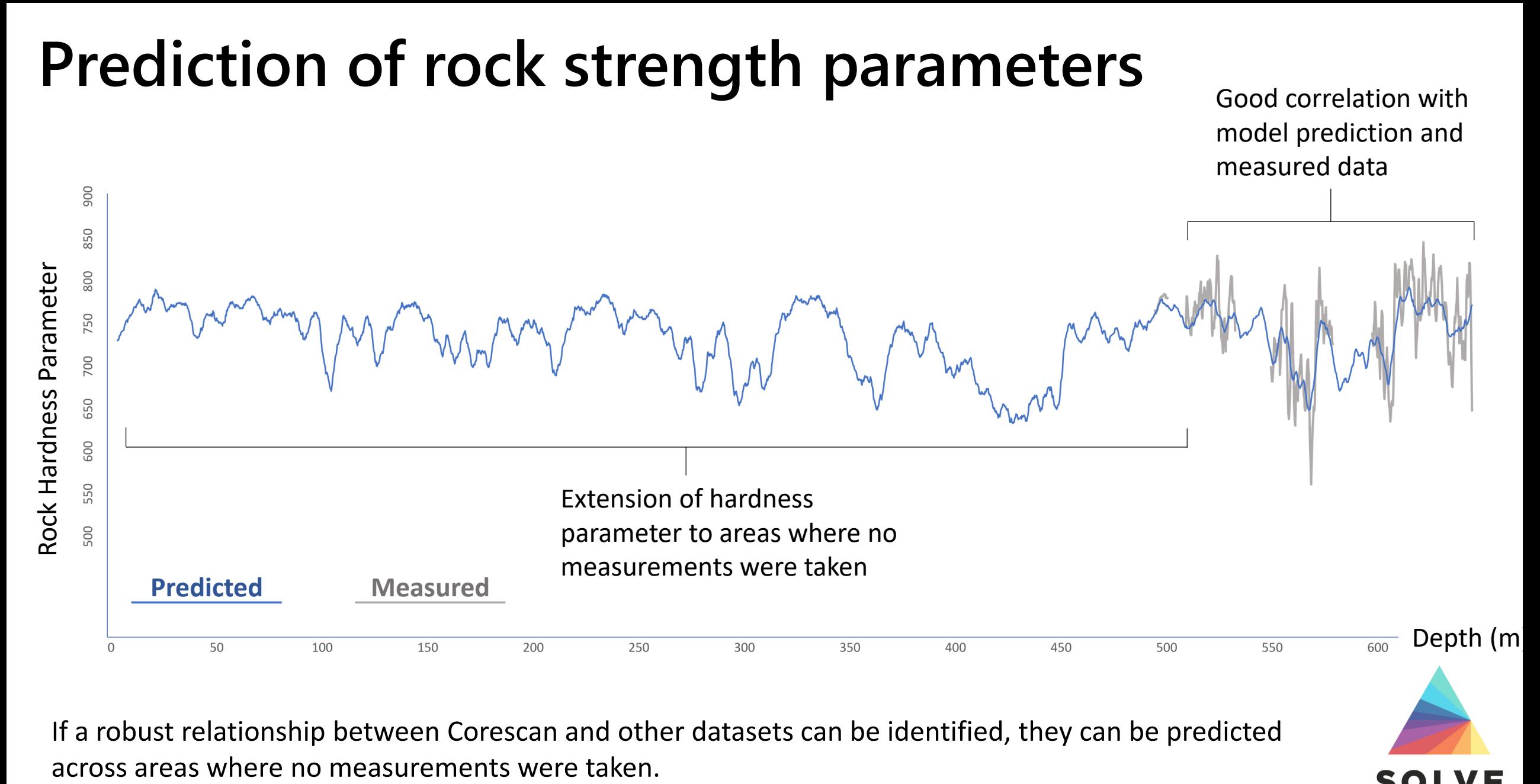

If a robust relationship between Corescan and other datasets can be identified, they can be predicted

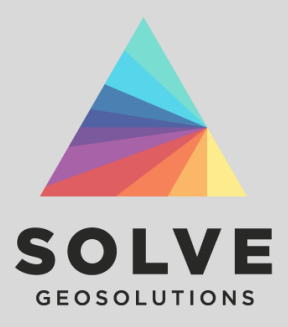

# **Example 3** Data-driven domaining of Corescan mineral data using unsupervised learning

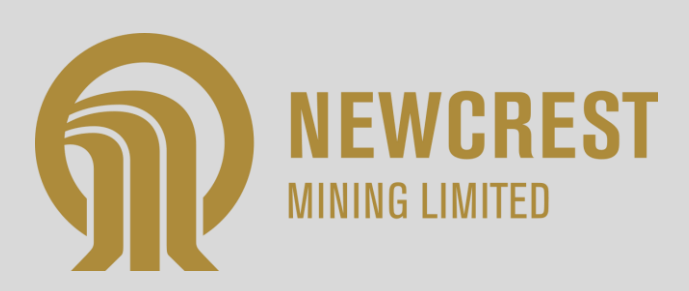

### **Upscaling and domaining Corescan data**

### Clusters are smoothed to desired level of detail

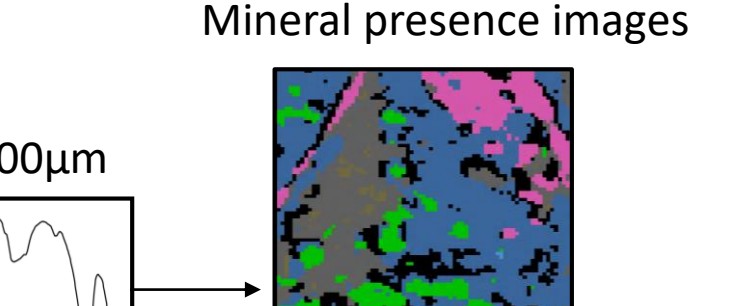

Spectra at 500µm

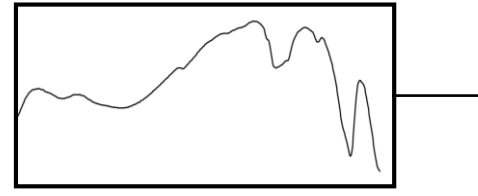

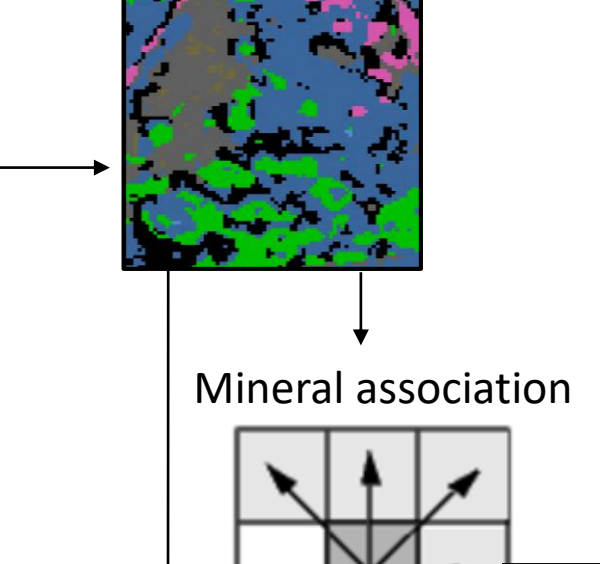

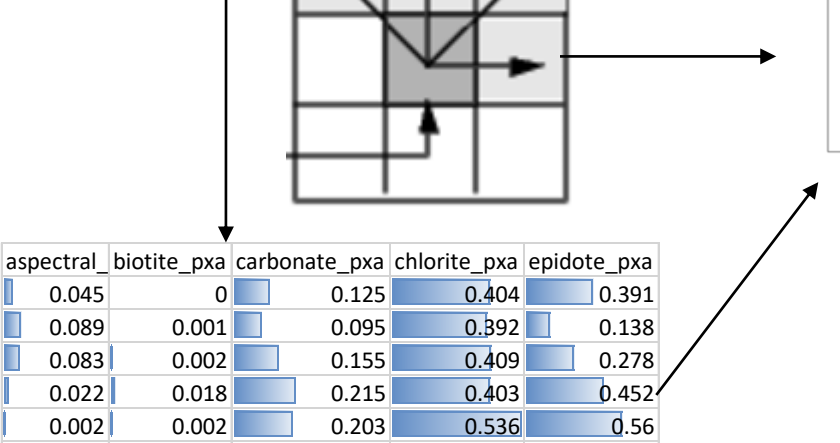

0.027 0.004 0.263 0.516 0.3

0.036 0 0.046 0.113 0.761

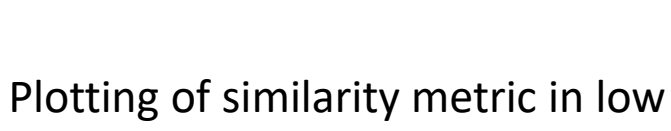

dimensional space for clustering

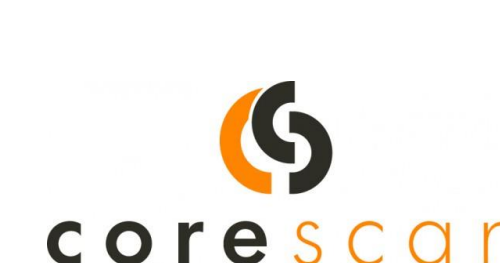

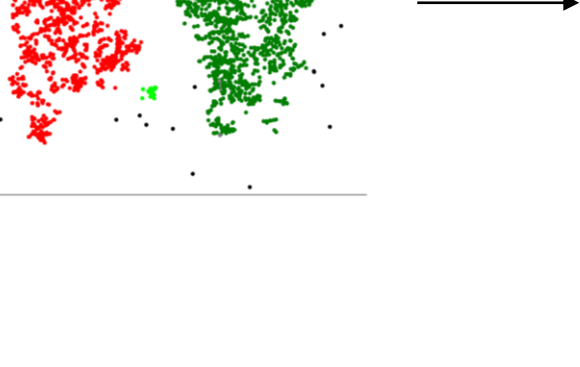

corescan

Mineral proportion

www.solvegeosolutions.com

*500m*

25cm 1m 4m

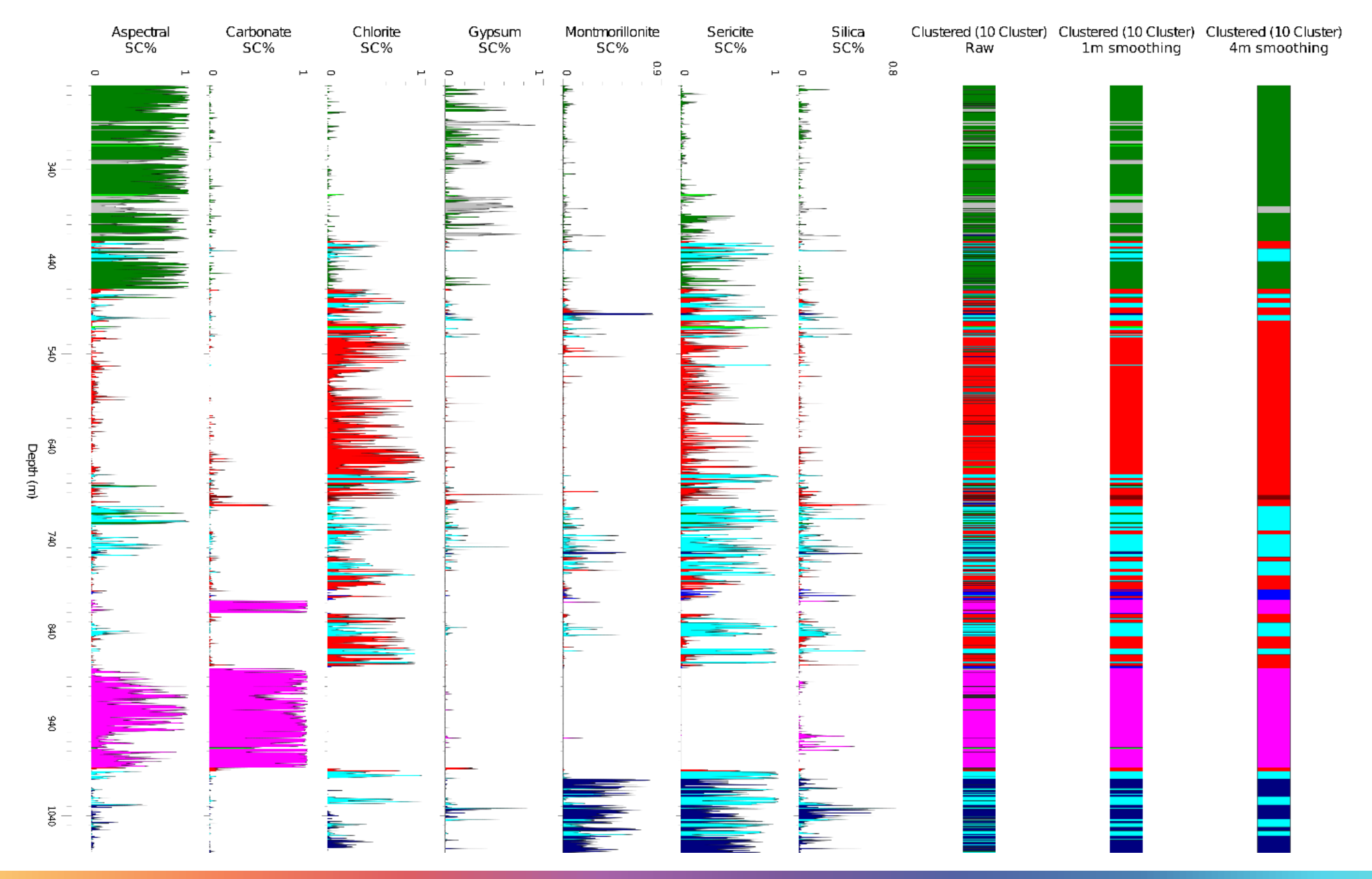

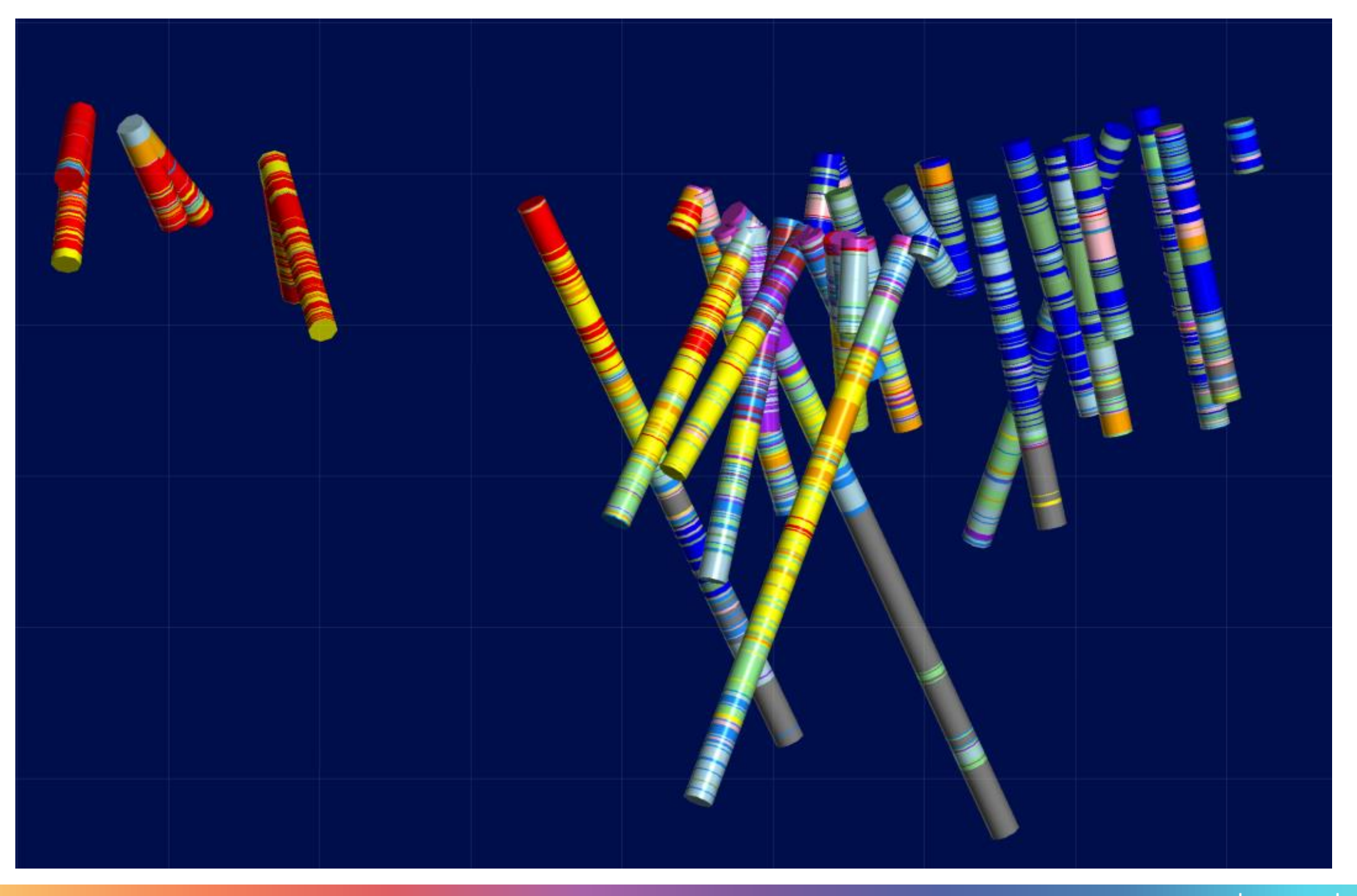

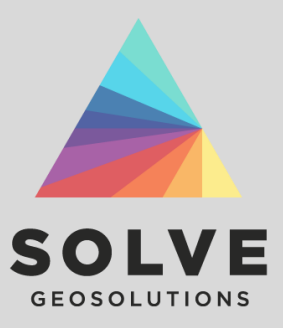

# **Example 4** Classifying Corescan mineral textures

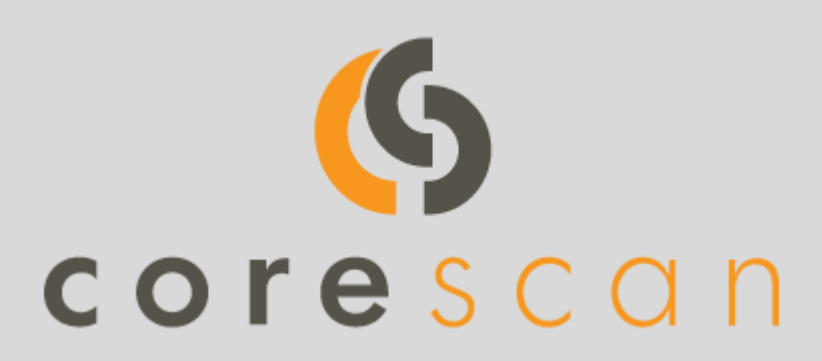

### **Extraction of texture parameters from Corescan mineralogy maps**

By looking at the statistics of how pixels are connected and spatially distributed, it is possible to extract some statistical measures of mineral texture from the Corescan mineral maps.

These statistics can then be used to classify mineral texture in both supervised classification, and clustering applications.

On the next slide we show an example of how these texture parameters can be combined with the abundance data to produce texture clusters downhole.

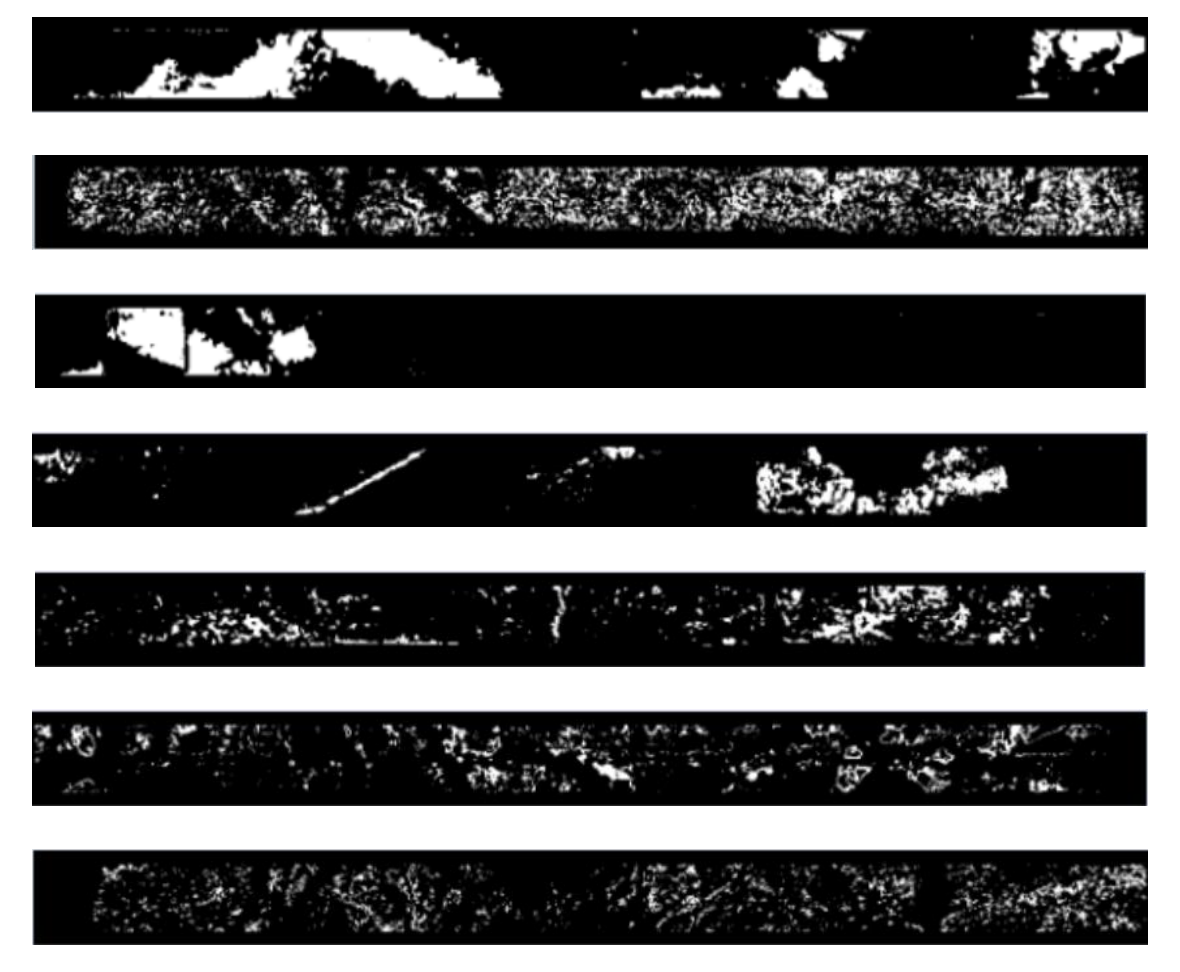

*Example individual mineral images showing the diversity of texture collected by the Corescan system.*

### **Extraction of texture parameters from Corescan mineralogy maps**

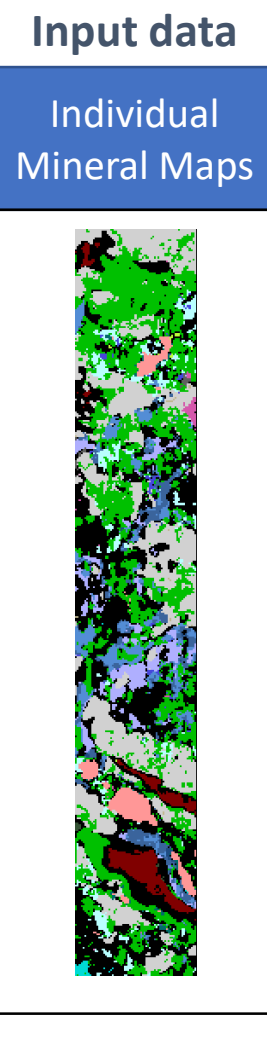

# Mineral Abundance GLCM statistics The algorithm cycles **Texture algorithm**

through each pixel and looks at how it is connected to the pixels surrounding it in several directions.

### **Output variables**

#### Mineral Correlation

Describes how connected the mineral texture is. Veins have high correlation values as they have pixels touching in a particular direction.

#### Mineral Complexity

Describes the complexity of the mineral texture. Disseminated or matrix textures are more complicated than massive textures.

#### Texture direction/strength

Describes how dominant a particular texture direction is, and returns the direction with respect to core axis

#### Mineral abundance

Counts pixels where mineral is present.

### Unsupervised texture clustering

Texture parameters can be used as inputs into data driven clustering

### Supervised texture classification

Textures of interest can be identified by the geologist and be fed into a supervised classification model (shown next)

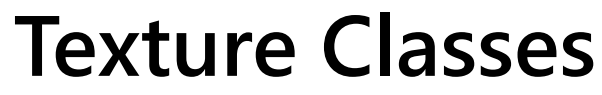

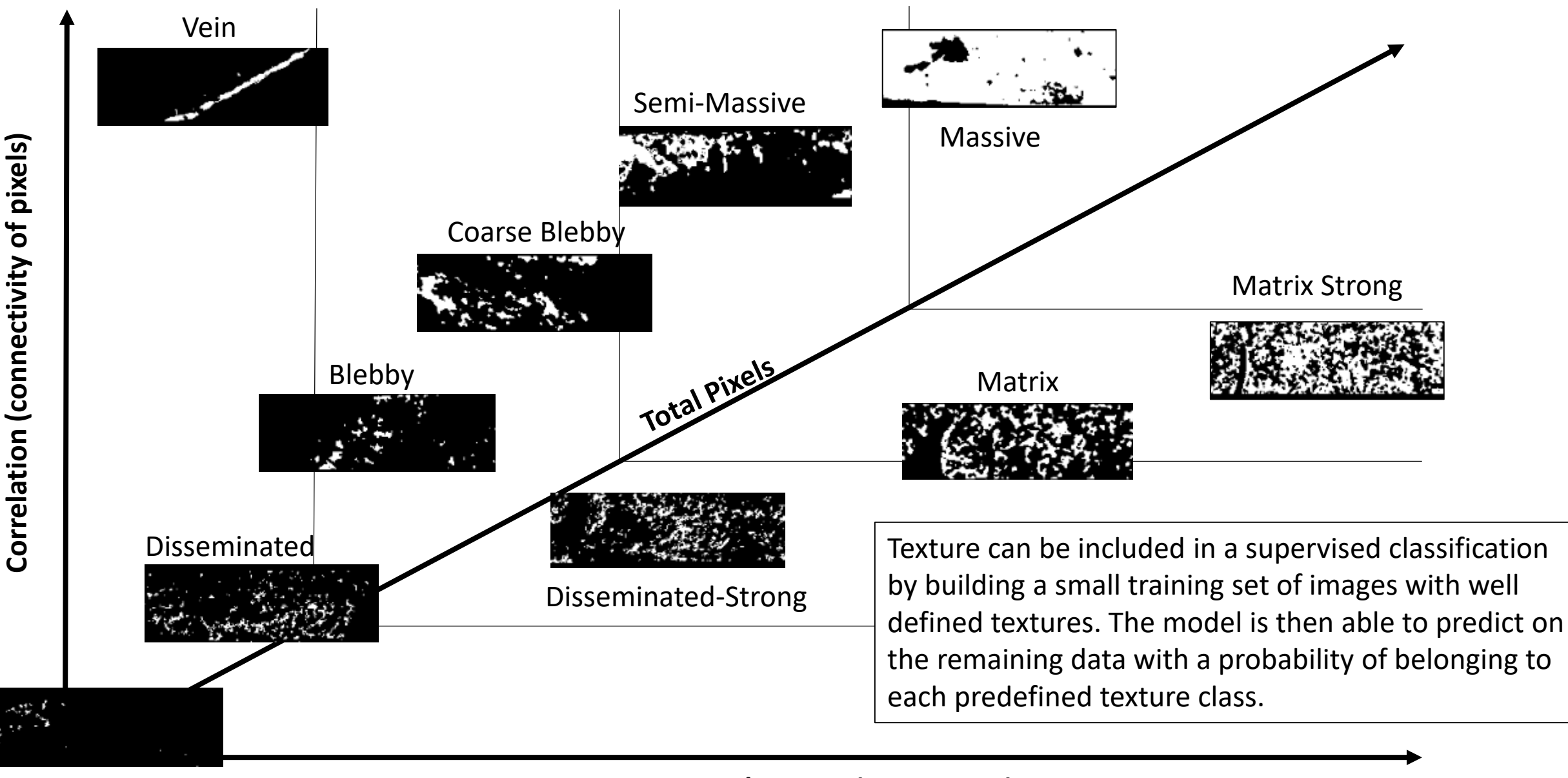

Weakly Disseminated

### **Contrast/-Energy (complexity)**

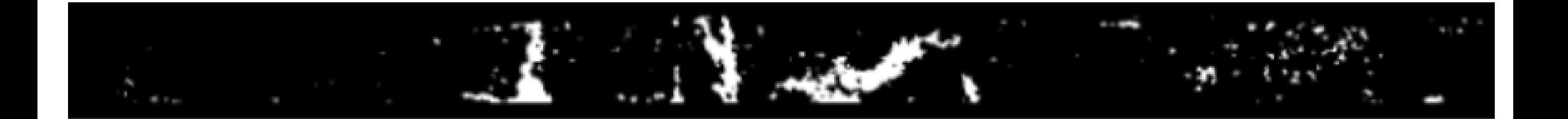

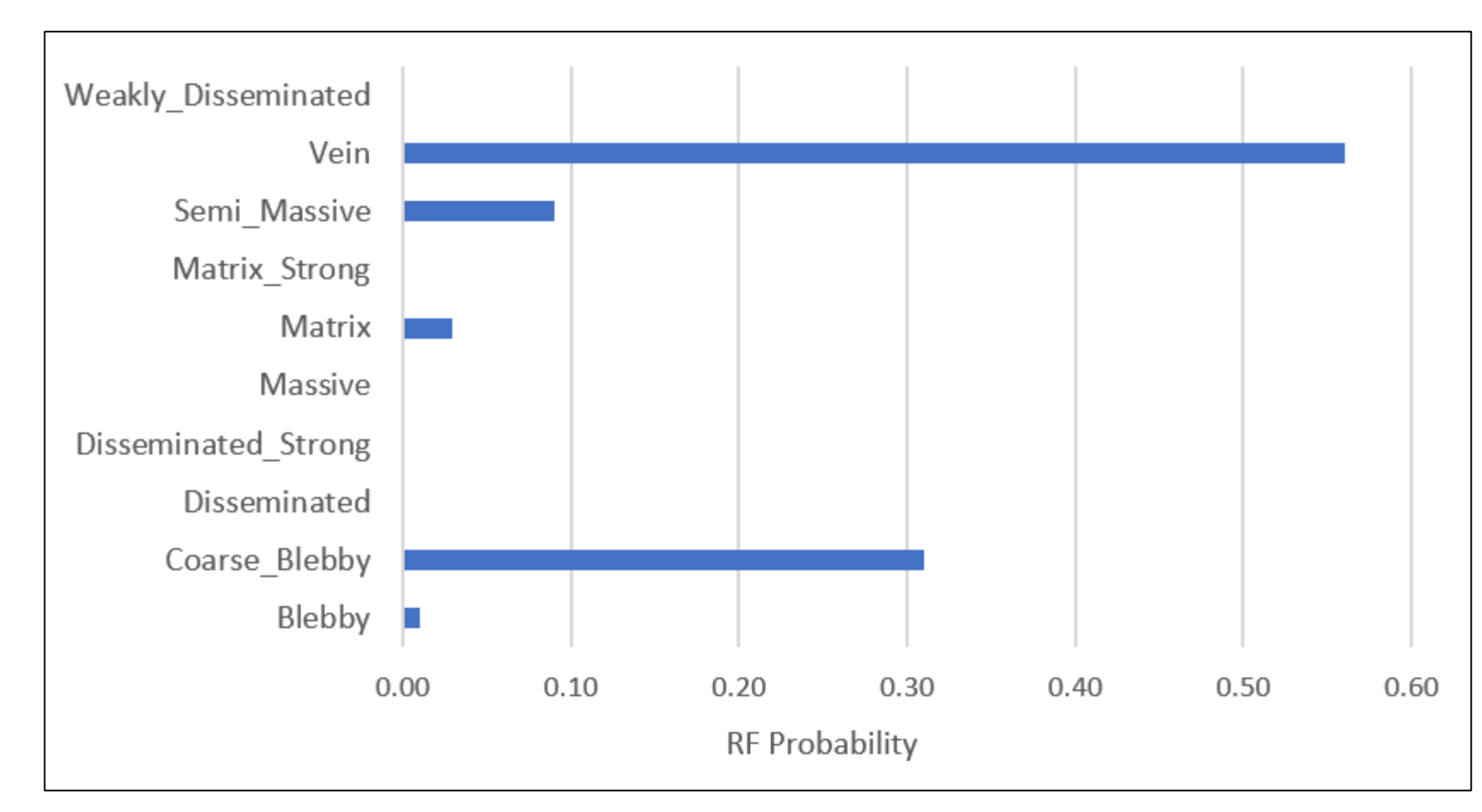

*Example of outputs from the supervised texture classification.*

The above image contains elements of several different end member textures including Vein (56%) and Coarse Blebby (31%), with smaller amounts of Semi-massive and Matrix.

The RF model allows for the image to display probabilities for several textural classes.

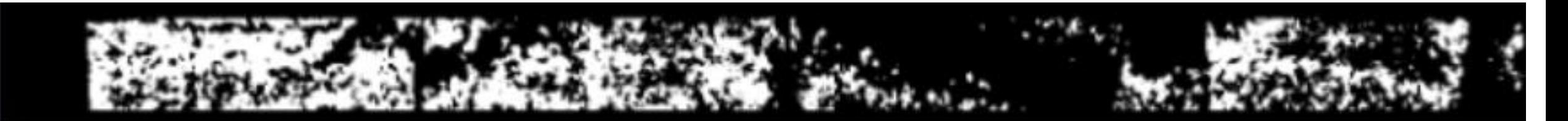

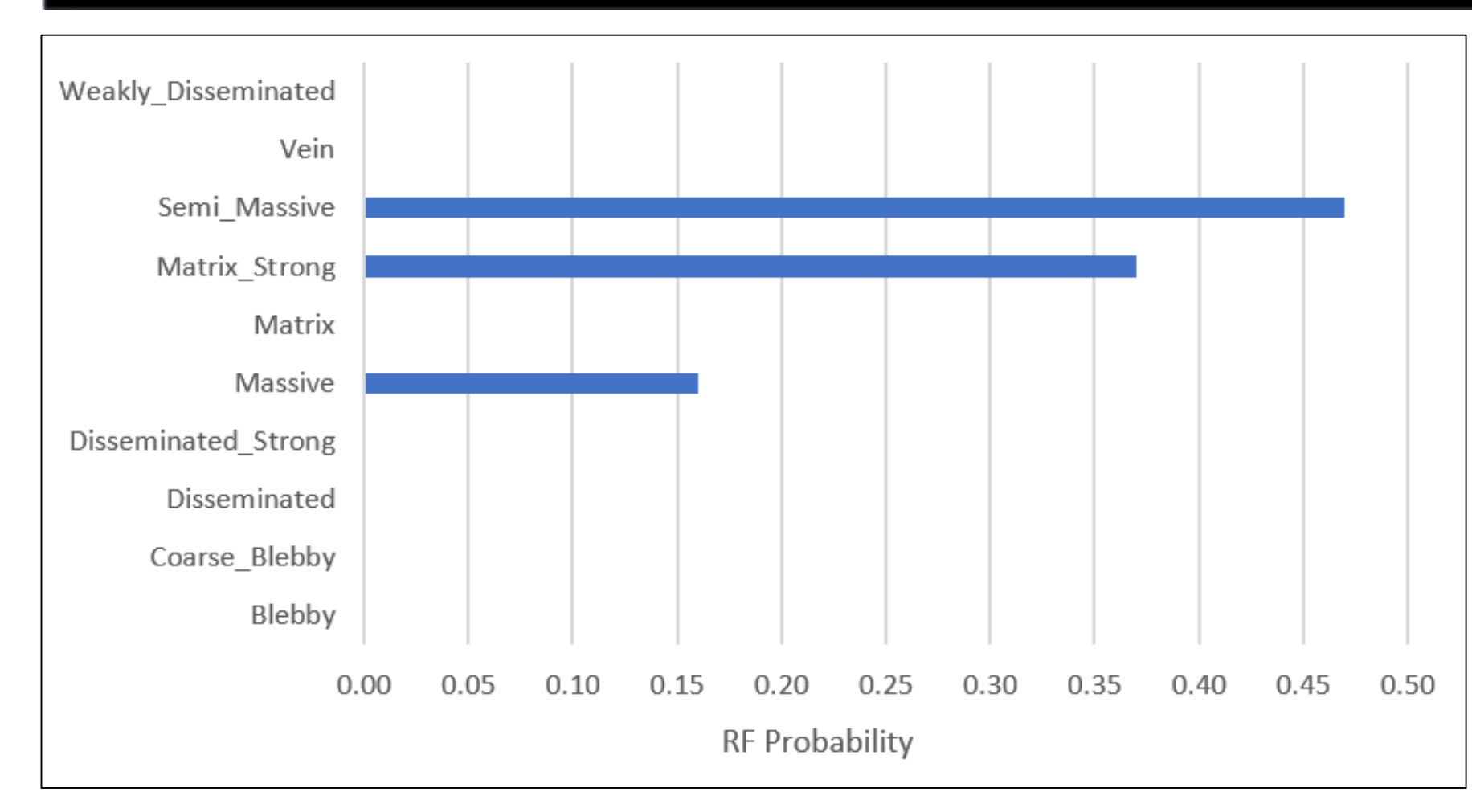

As most images contain more than one texture, giving an image a single class is simplistic and potentially misleading. The machine learning classification allows the image belong to several different texture classes.

*This image contains elements of Semi Massive, Matrix Strong and Massive texture according to the classification model.*

# **Individual minerals in the texture space**

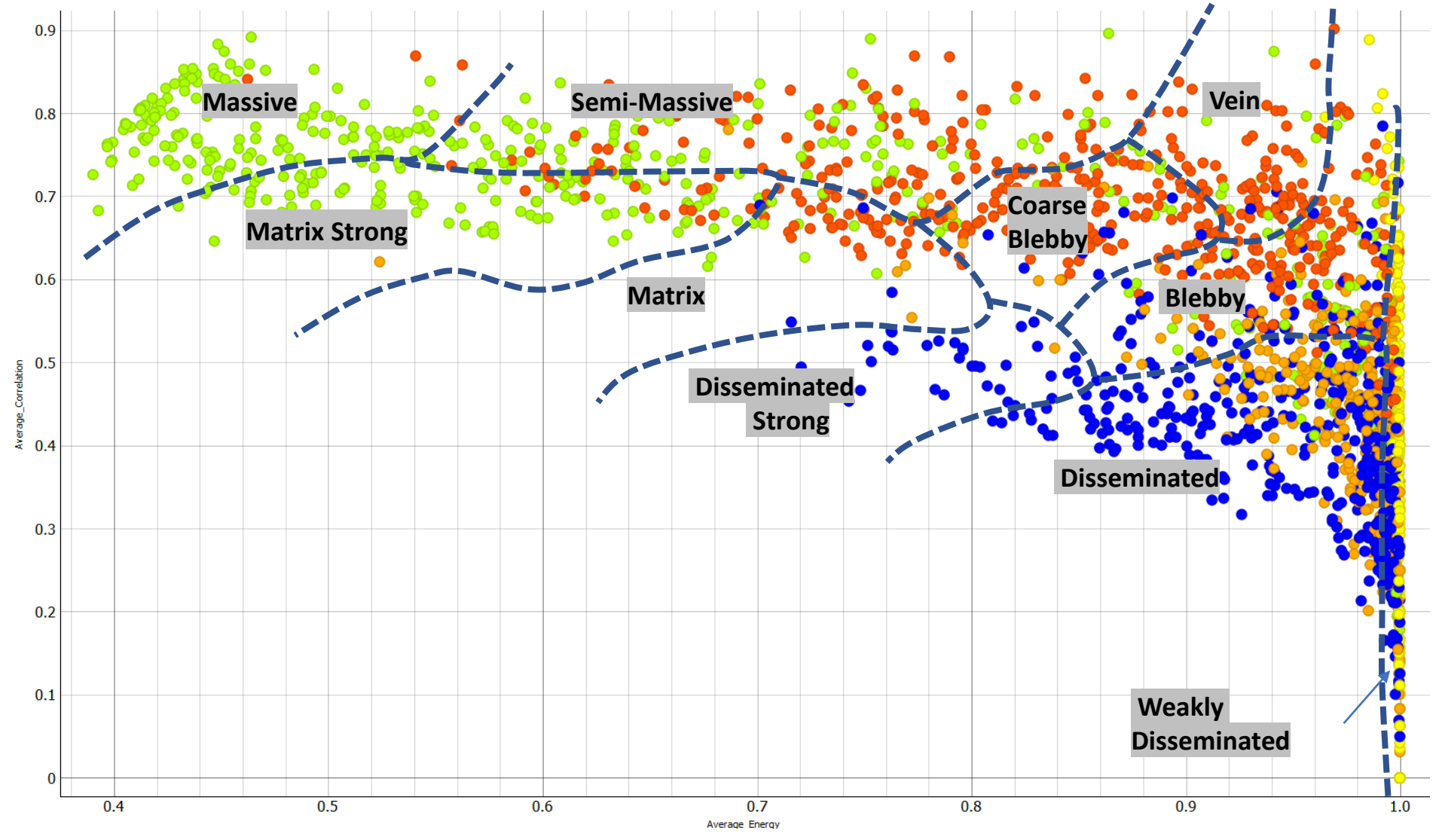

*Points coloured by different mineral groups overlain with approximate boundaries with >50% probability of that texture existing*